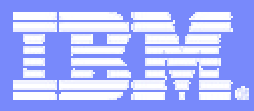

IBM Software Group

# **CICS Web Services Support**

# **GSE/CICS working group Brussels, 26.10.2006**

**ibm.com/software/ts/cics**

**K-H Marquardt IBM Deutschland SWG MarquKH@de.ibm.com**

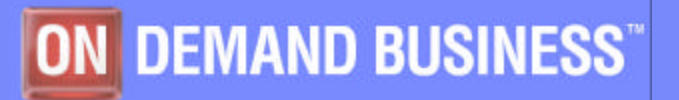

© 2006 IBM Corporation

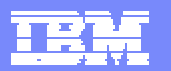

### Acknowledgements

- The following are trademarks of International Business Machines Corporation in the United States, other countries, or both: IBM, CICS, CICS TS, CICS Transaction Server, DB2, MQ, OS/390, S/390, WebSphere, z/OS, zSeries, Parallel Sysplex.
- **Java, and all Java-based trademarks and logos, are trademarks of** Sun Microsystems, Inc. in the United States, other countries, or both.
- **Microsoft, Windows, and the Windows logo are trademarks of** Microsoft Corporation in the United States, other countries, or both.
- Other company, product, and service names and logos may be trademarks or service marks of others.

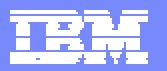

# *Agenda*

- ß **Short introduction to SOA (Service Oriented Architecture)**
- **EXPERIEGE OVERVICES Overvices Support**
- **EXPENDED BY Development approaches for CICS WebServices**
- **The sample application**
- ß **WS Security introduction**
- ß **WS Atomic Transaction (WS-AT) introduction**
- ß **Some hints**
- ß **Summary**

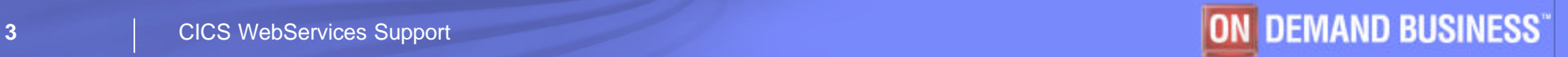

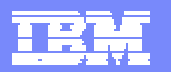

# CICS in an On-Demand IT solution

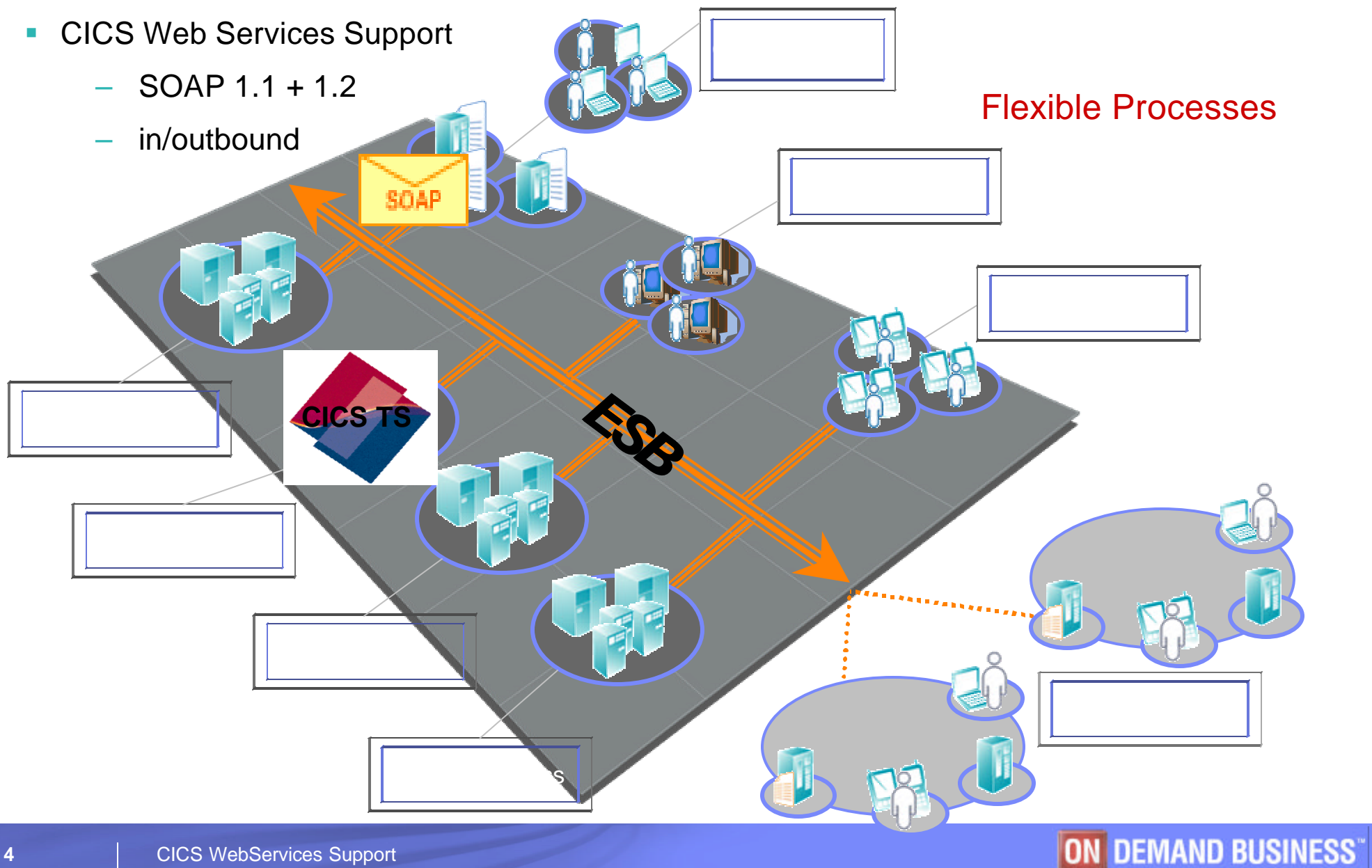

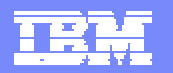

### Web Services Architecture

- $\triangleright$  flexible business processes require flexible applications
	- $\checkmark$  Business orientation, not technically oriented
	- $\checkmark$  adhoc re-configurable components
	- $\checkmark$  de-coupled & platform neutral communication
- $\triangleright$  Requires application modernisation  $\checkmark$  cost savings by integration / reuse
- $\triangleright$  SOA is a foundation for flexible applications to support an **ON Demand Business**

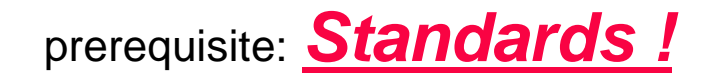

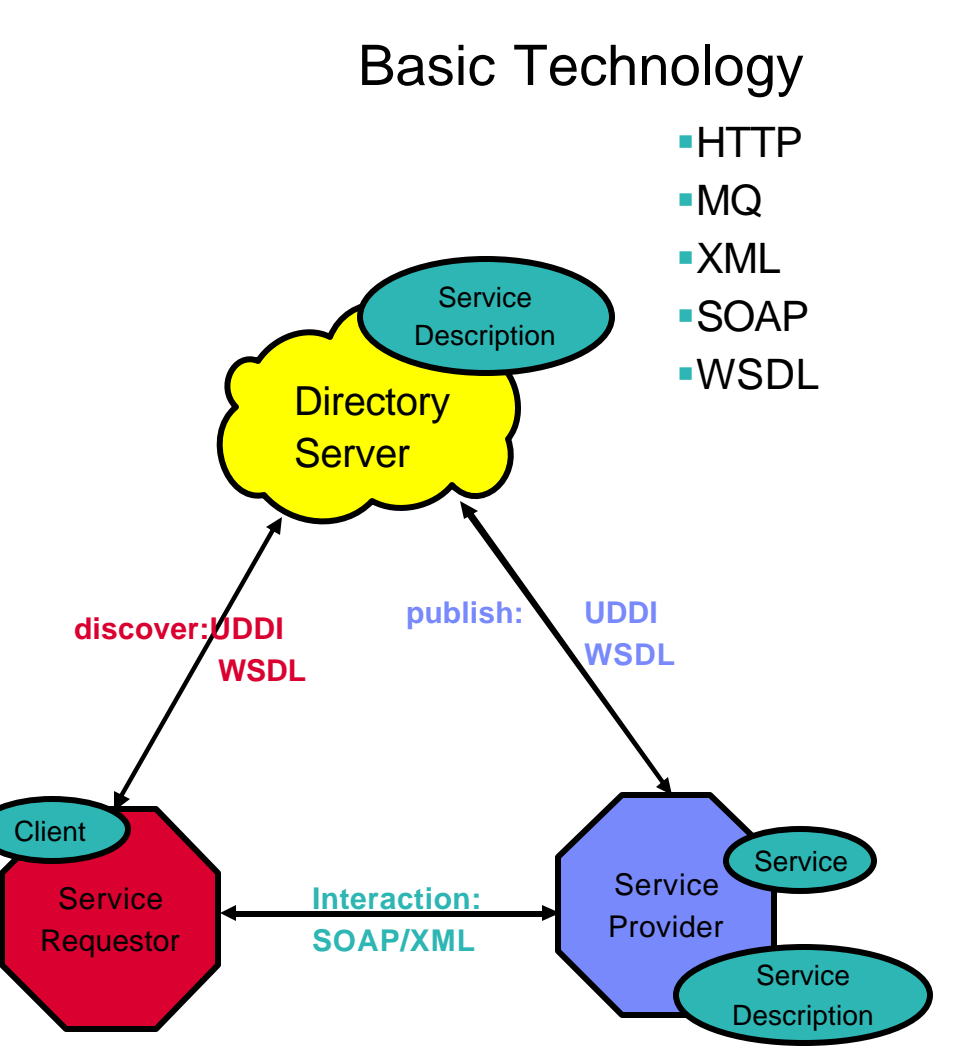

**UDDI - Universal Description, Discovery and Integration WSDL-web services description language**

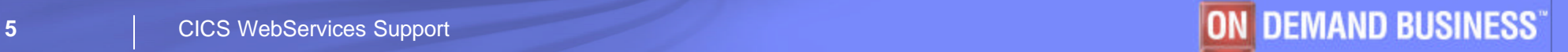

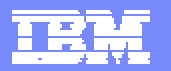

# WSDL – Web Service Description Language

### **Standardized XML constructs to describe a Web Service**

WSDL Structure

**Type** – data type definitions

**Message** – input/ output message definition

**portType** –supported operations

**Binding** – binds operations to network protocol(s)

**Service** – – – – – – – – – – – – – – **Service** and location endpoint

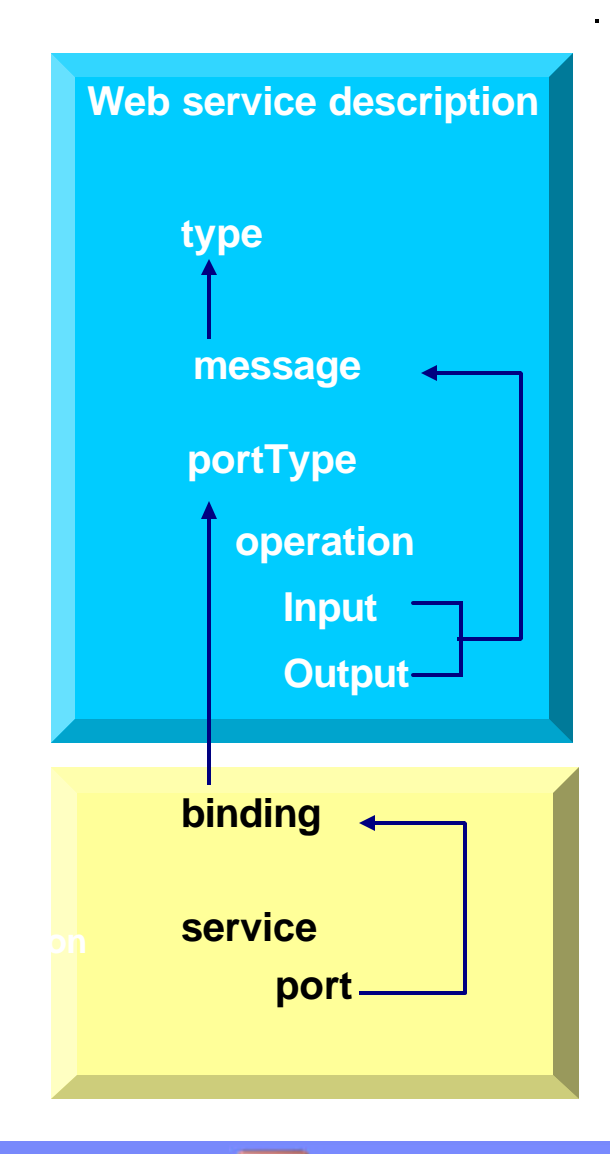

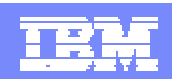

### New Components for CICS WebServices

#### $\blacksquare$  Resource definitions

- ? Transport definition: -**TCPIPSERVICE** (in CICS, HTTP/HTTPS)
	- -**QLOCAL** (in WebSphere MQ)

- 
- ? **URIMAP** maps URI to corresponding service
	- points to pipeline and webservice resource definitions

- 
- ? **PIPELINE** points to pipeline configuration file (XML file)
	- defines the QoS for a webservice (security, atomic trx....)
- 
- ? **WEBSERVICE** points to bind file and WSDL file, defines service programm
	- bind file is used for data mapping between XML doc and language structure

### $\triangleq$  Message handlers

- implement requested SOAP protocol and QoS
	- $\bullet$  can include private handlers
	- $\bullet$  defined in the pipeline configuration file

### $\mathbf{\hat{x}}$  Web services assistant (utility):

- $\Rightarrow$  generates language copybooks from a given WSDL (DFHWS2LS)
- ð generates WSDL from a language copybook (DFHLS2WS)
- $\Rightarrow$  generates the web service binding file (WSBIND)

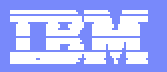

# CICS as web service provider

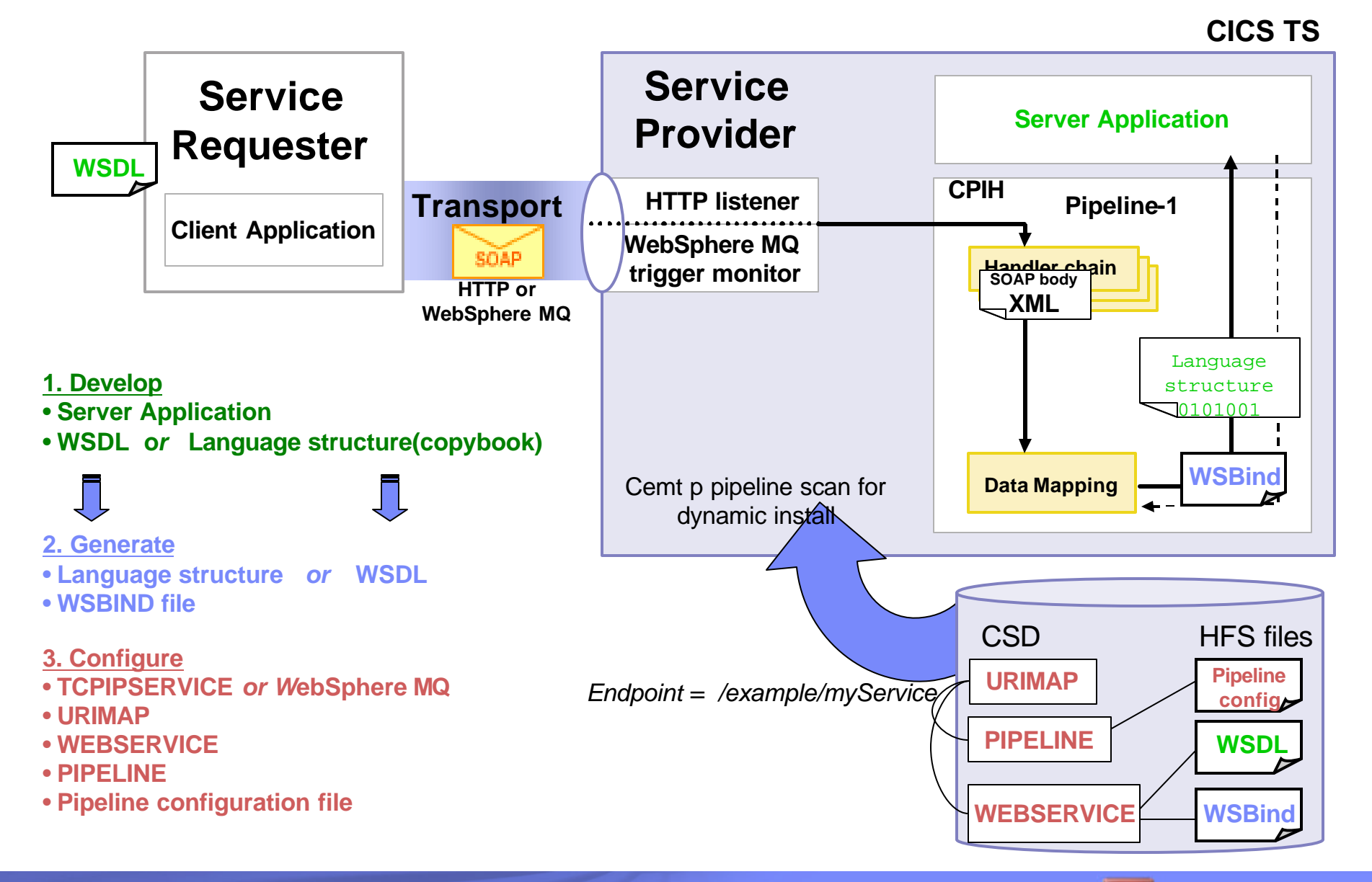

© 2003 IBM Corporation **<sup>8</sup>** CICS WebServices Support

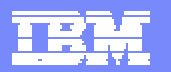

### How the Resource Definitions Relate

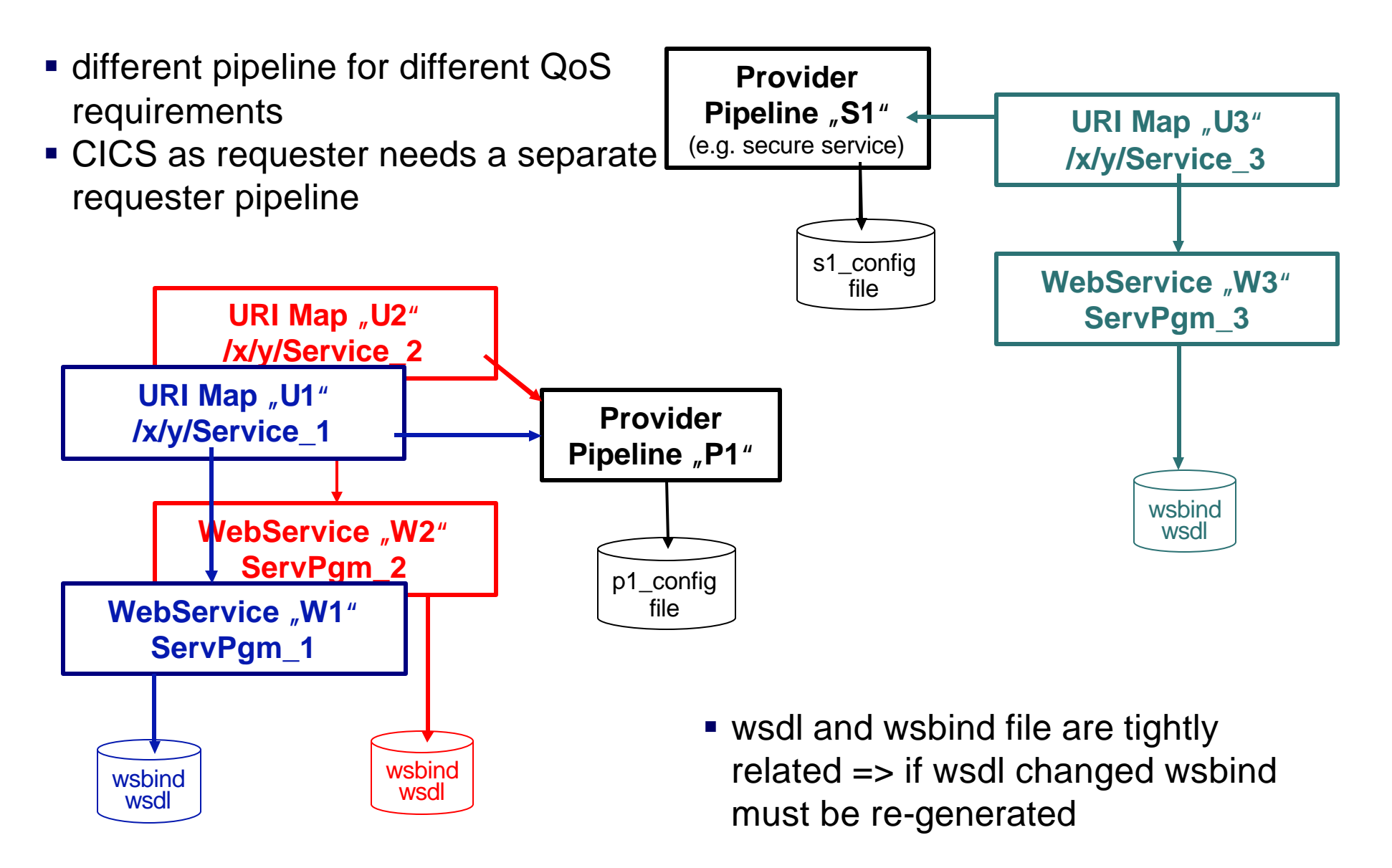

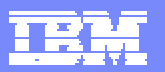

### CICS as web service requester

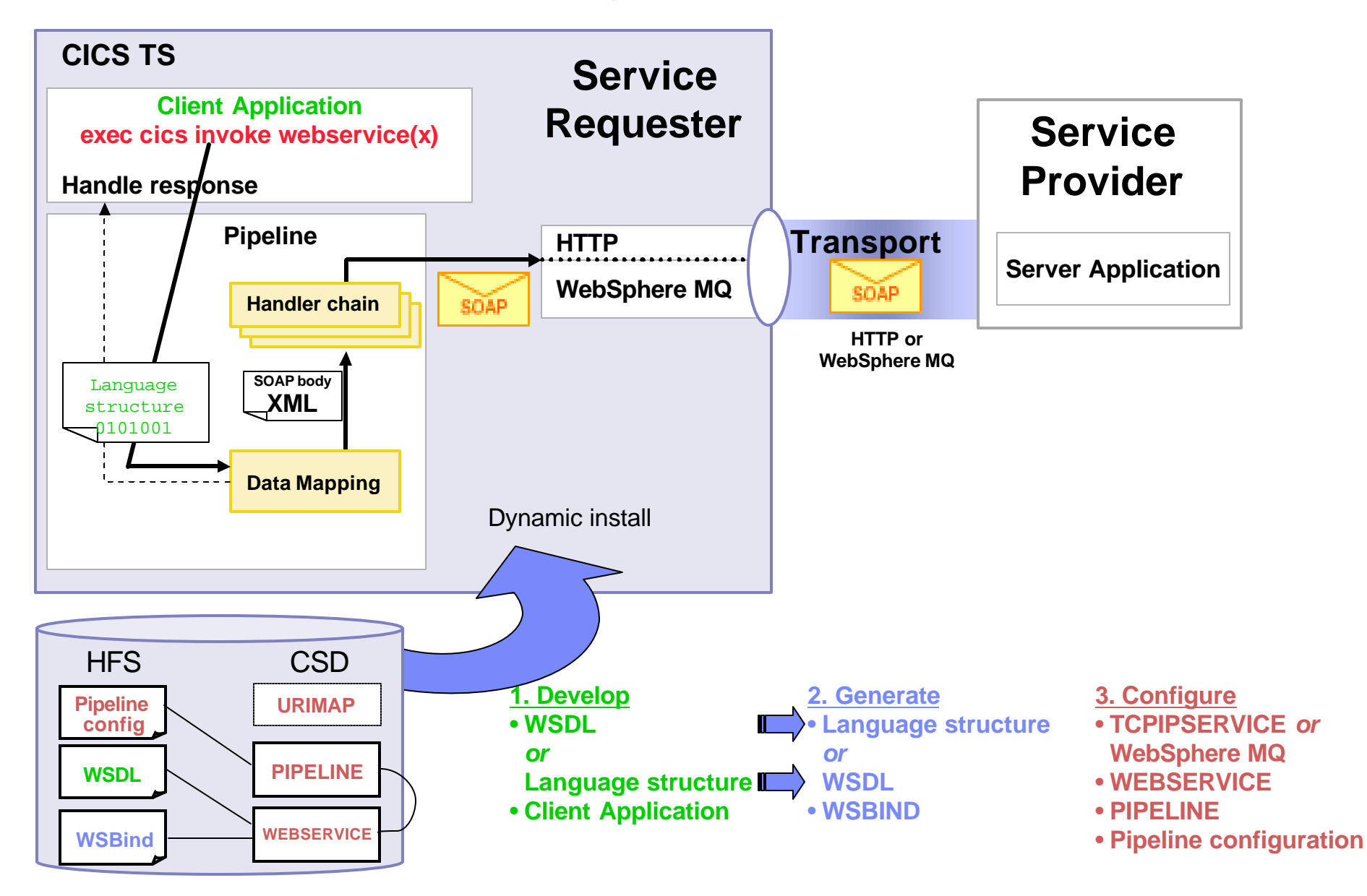

# Web Service Development Approaches

#### ß**"Top down" approach**

**•** create a (new) service program from an existing WSDL (create new CICS Web service application) +better interfaces for the requester -development cost

#### ß**"Bottom up" approach**

**•** create a WSDL from an existing application ßexpose the application as a Web service +quicker implementation of the service -more complex interface for the requester

#### ß**"Meet in the middle" approach**

- –You have existing WSDL and existing application
- –create a WSDL from an existing application
- –modify the WSDL and create a wrapper program from the modified WSDL
- –indirectly exposes the application as a Web service
	- +more suitable interface for the requester
	- -development cost, but tools can help

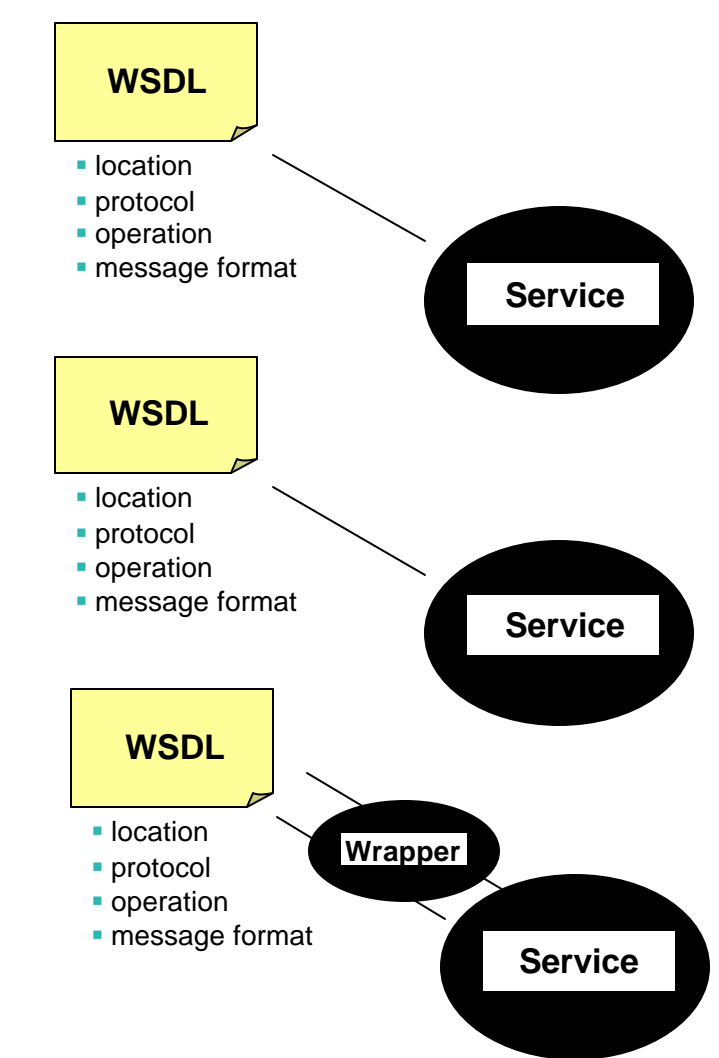

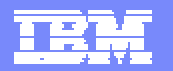

### Tools to assist development

#### ß **Web Service Assistant (WSA) Batch Tool** (DFHLS2WS + WS2LS)

- generates WSDL or language structure and WSBIND
	- supports Cobol, PLI, C, C++
- good for proof of technology
- redefines not supported
- generated WSDL may need modifications (e.g. nillable data elements)

#### ß **Websphere Developer for zSeries (WDz)**

- XML Services for the Enterprise (XSE)
	- generates WSDL and WSBIND files
	- provides better granularity, userfriendly element names etc…
- can generate sceleton pgm for "meet in the middle" approach
- can generate a test client for immediate tests
- best suited for real projects
- Service Flow Modeler (SFM)
	- provides flow modeling and mapping
		- flow can include all types of CICS backends (DPL-Pgm, 3270 Trx…)
		- backends "packaged" as one web service
	- generates all artifacts for deployment in SF runtime (CICS or HATS)

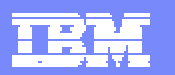

# Service Flow Modeler and WS Deployment to SFR

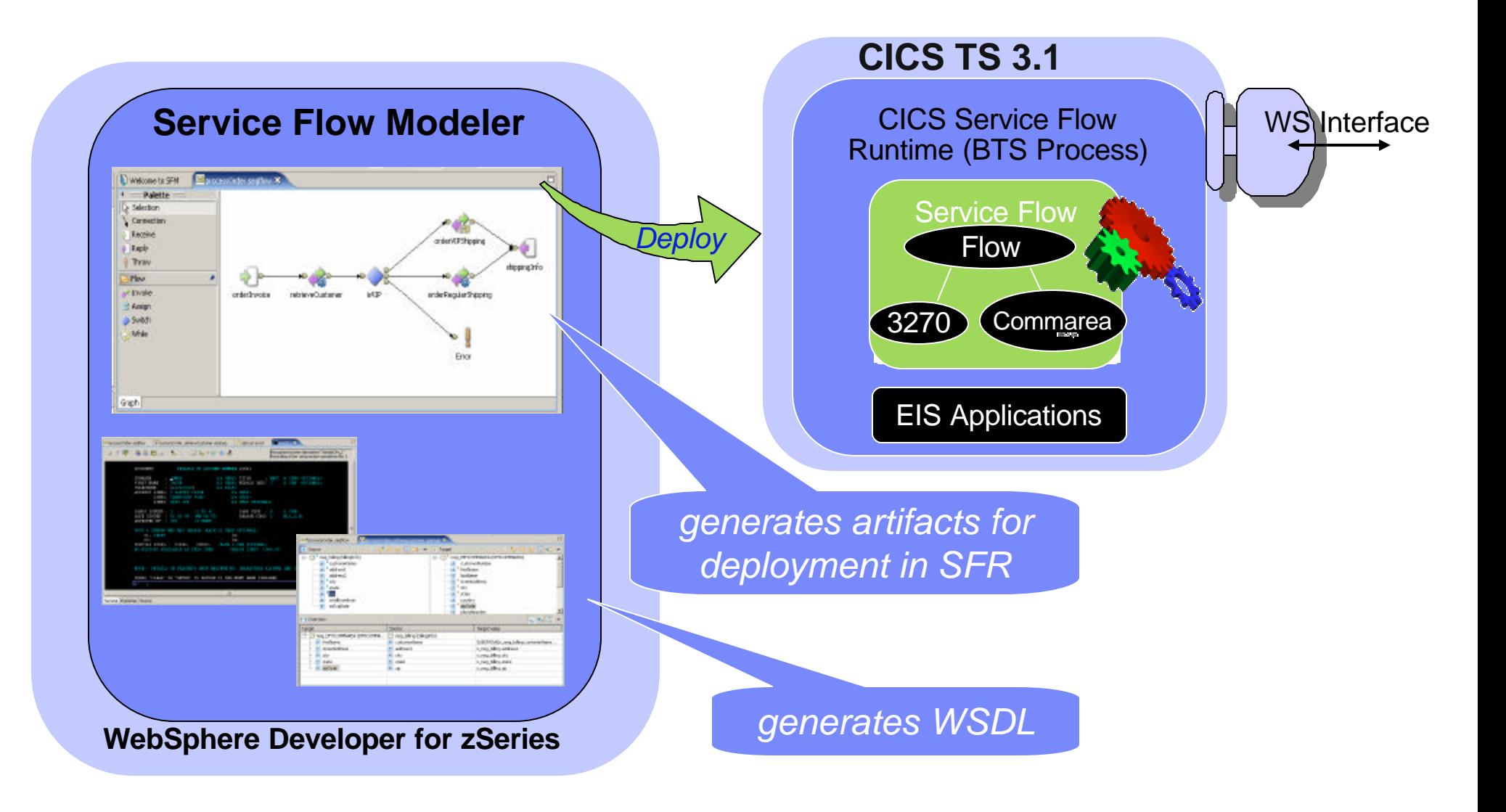

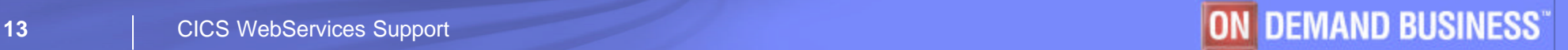

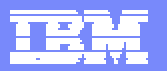

# The Sample Application

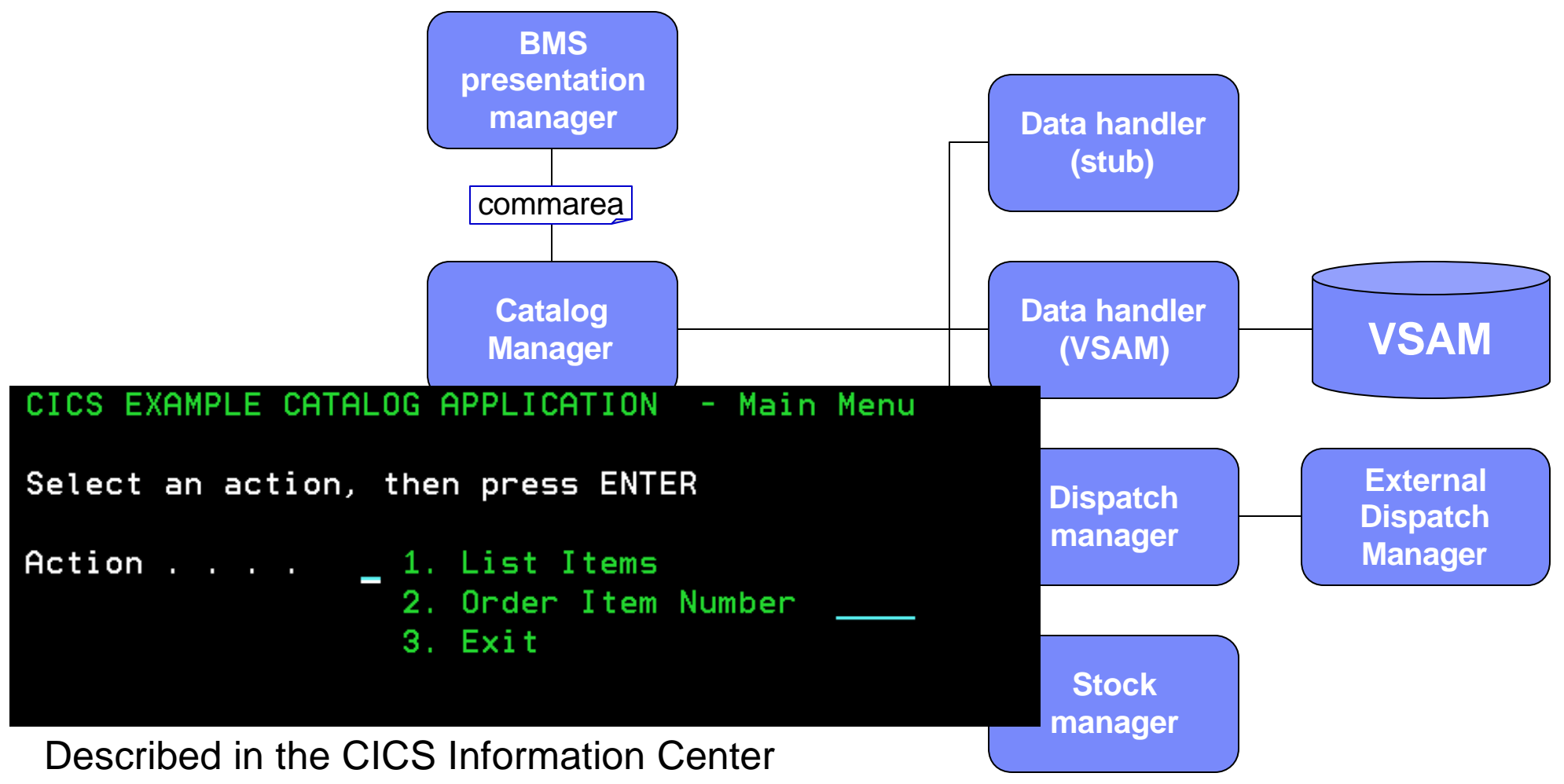

http://publib.boulder.ibm.com/infocenter/cicsts/v3r1/index.jsp

CICS functions  $\rightarrow$  Web Services  $\rightarrow$  The CICS catalog manager example applicaiton

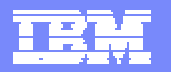

# The Base Application

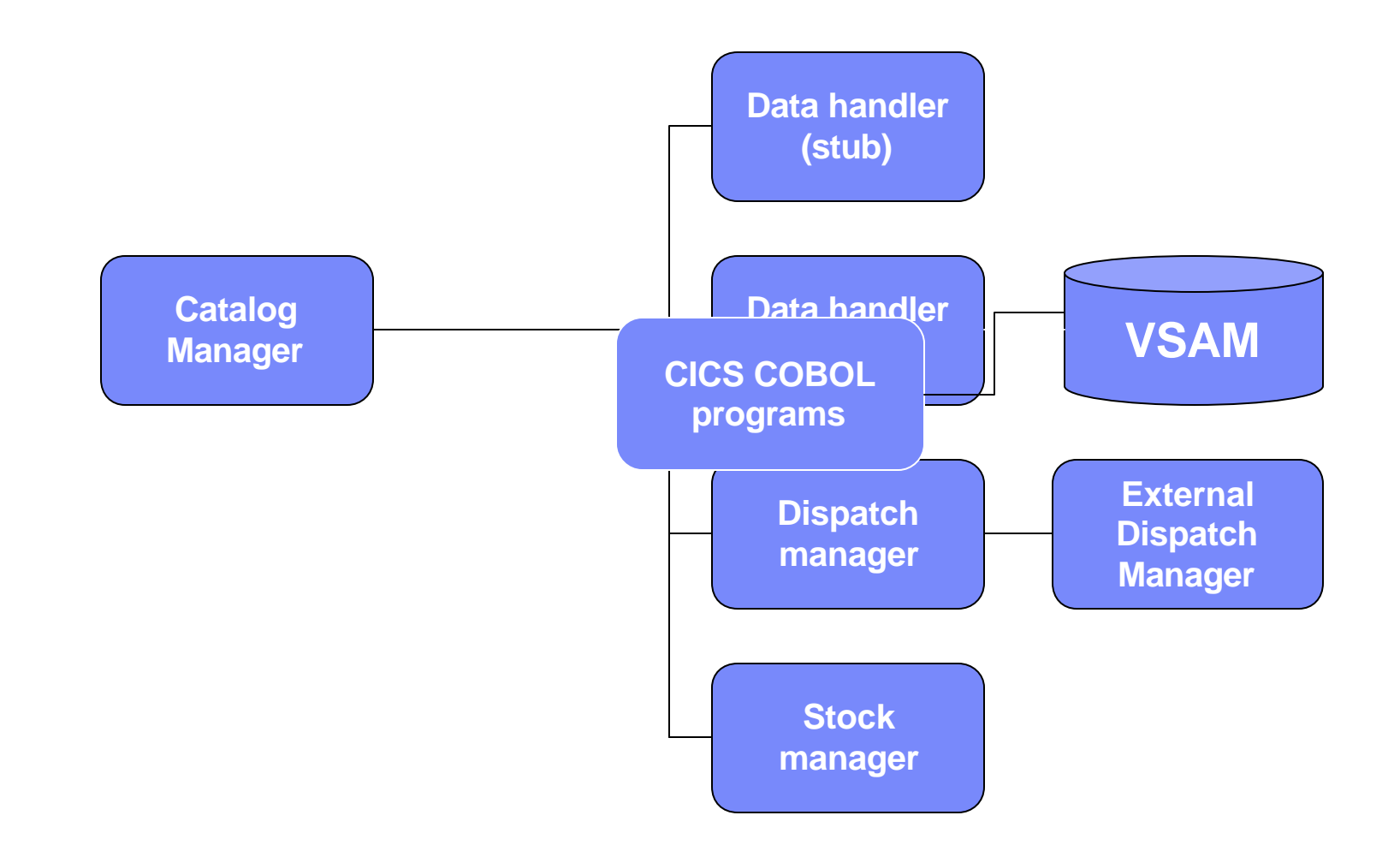

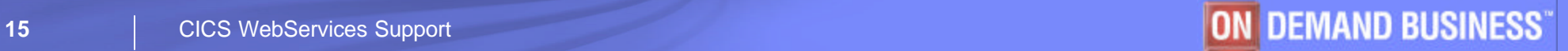

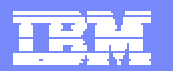

### CICS Comarea Pgm exposed as Web service

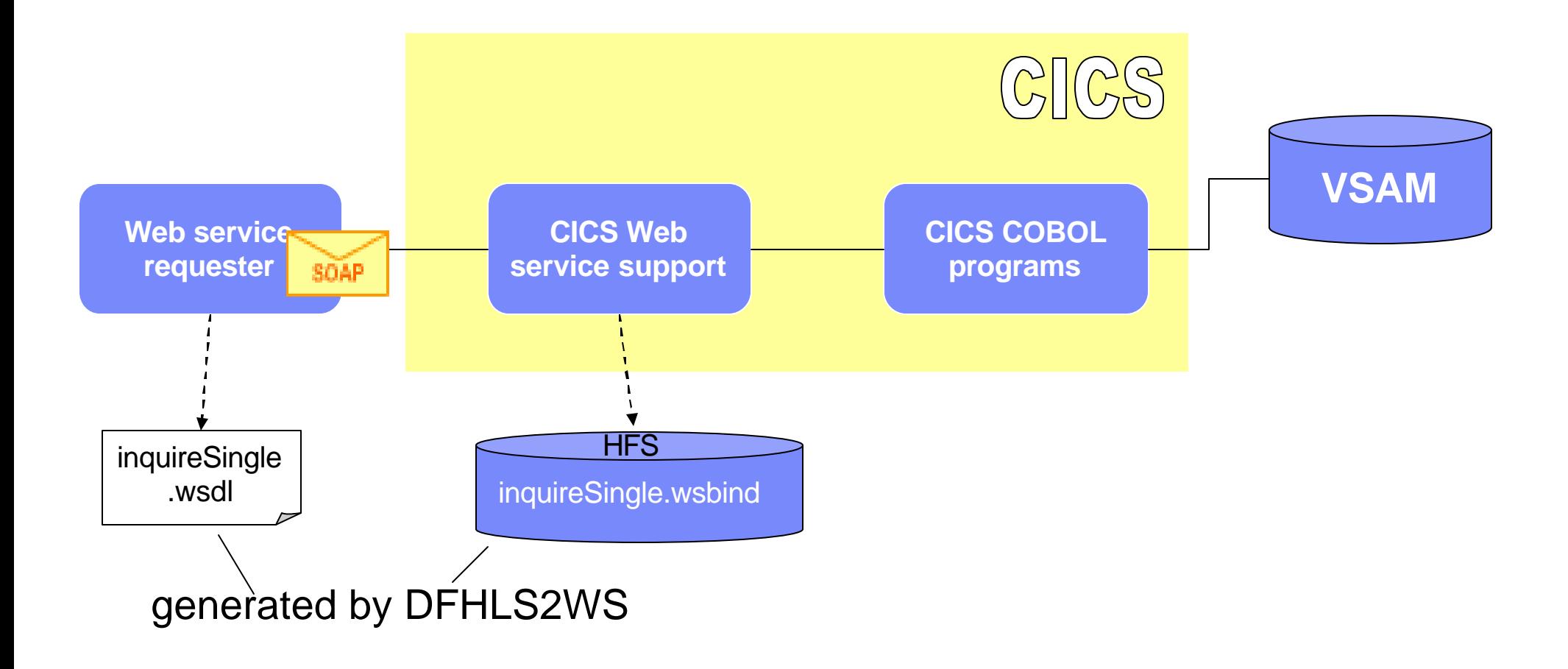

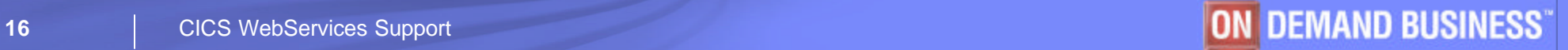

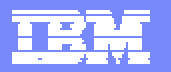

# Generate Web Service Components with WSA

#### **//INPUT.SYSUT1 DD \***

**LOGFILE=/u/exampleapp/wsbind/inquireSingle.log**

**PDSLIB=CICSHLQ.SDFHSAMP**

**REQMEM=DFH0XCP4**

**RESPMEM=DFH0XCP4**

**LANG=COBOL** 

**PGMNAME=DFH0XCMN**

**PGMINT=COMMAREA**

**URI=exampleApp/inquireSingle**

**WSBIND=/u/exampleapp/wsbind/inquireSingle.wsbind**

**WSDL=/u/exampleapp/wsdl/inquireSingle.wsdl**

#### **DFHLS2WS Batch Utility**

#### *Input:*

*-Log file (HFS)*

- *-Library containing copybooks*
- *-(CA) copybook for request from client*
- *-(CA) copybook for reponse to client*
- *-language*
- *-CICS Server Pgm name*
- *-Interface type (commarea or container)*
- *-universal request identifier*
- *-location and name of WSBIND file (HFS)*
- *-location and name of WSDL file (HFS)*

**\*/** 

# Generated WSBIND and WSDL files

### **inquireSingle.wsbind**

**/u/exampleapp/wsbind/inquireSingle.wsbind**

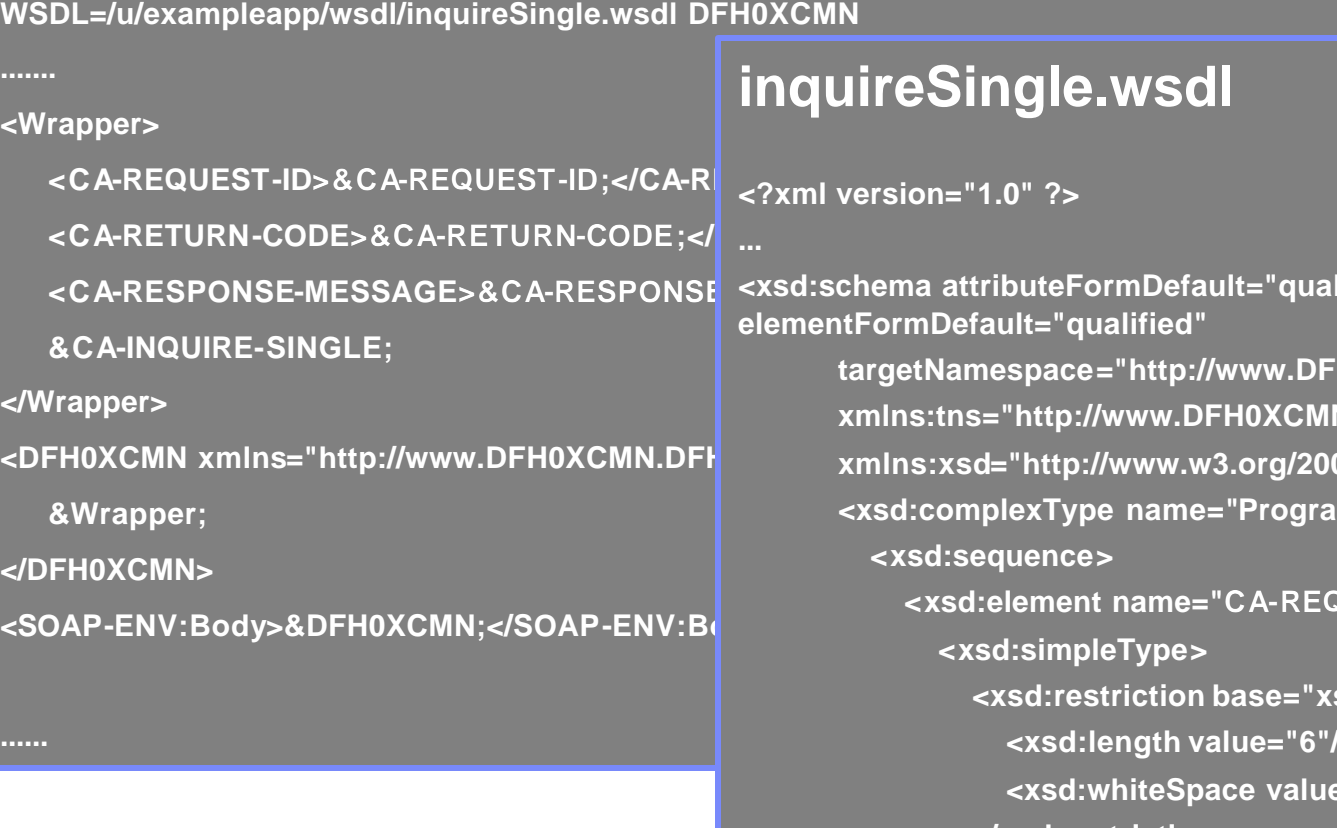

#### **DFHLS2WS Batch Utility**

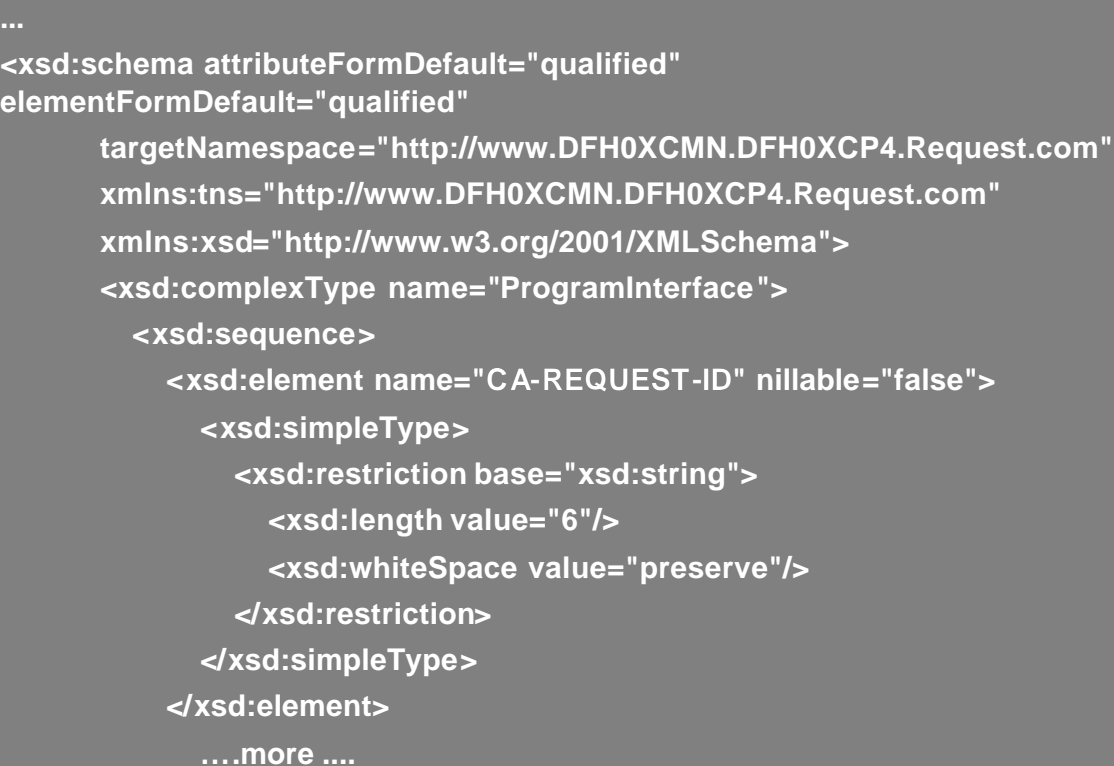

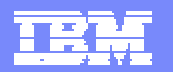

# Testing the WebService enabled Application

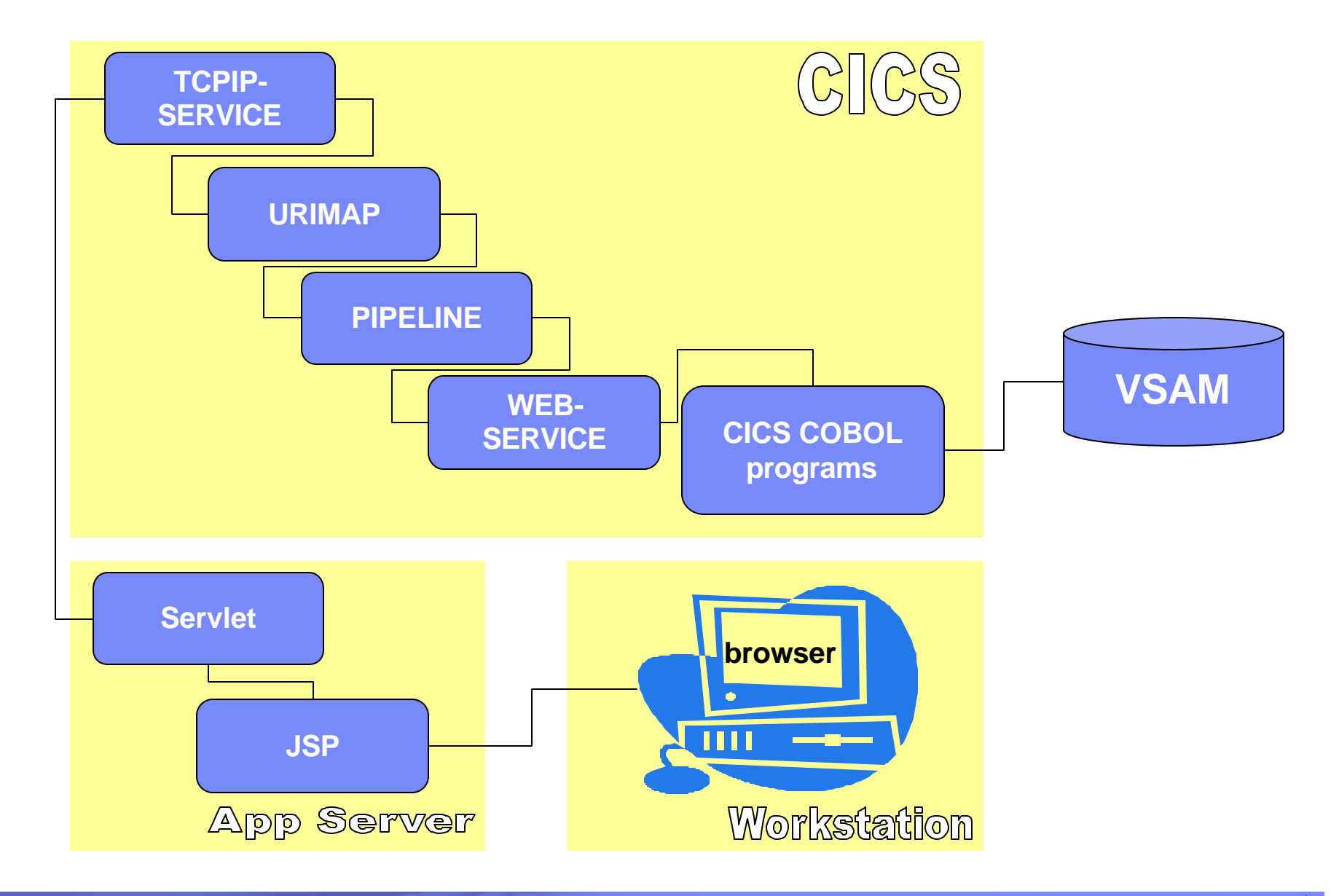

IBM Software Group

### Testing the WebService enabled Application

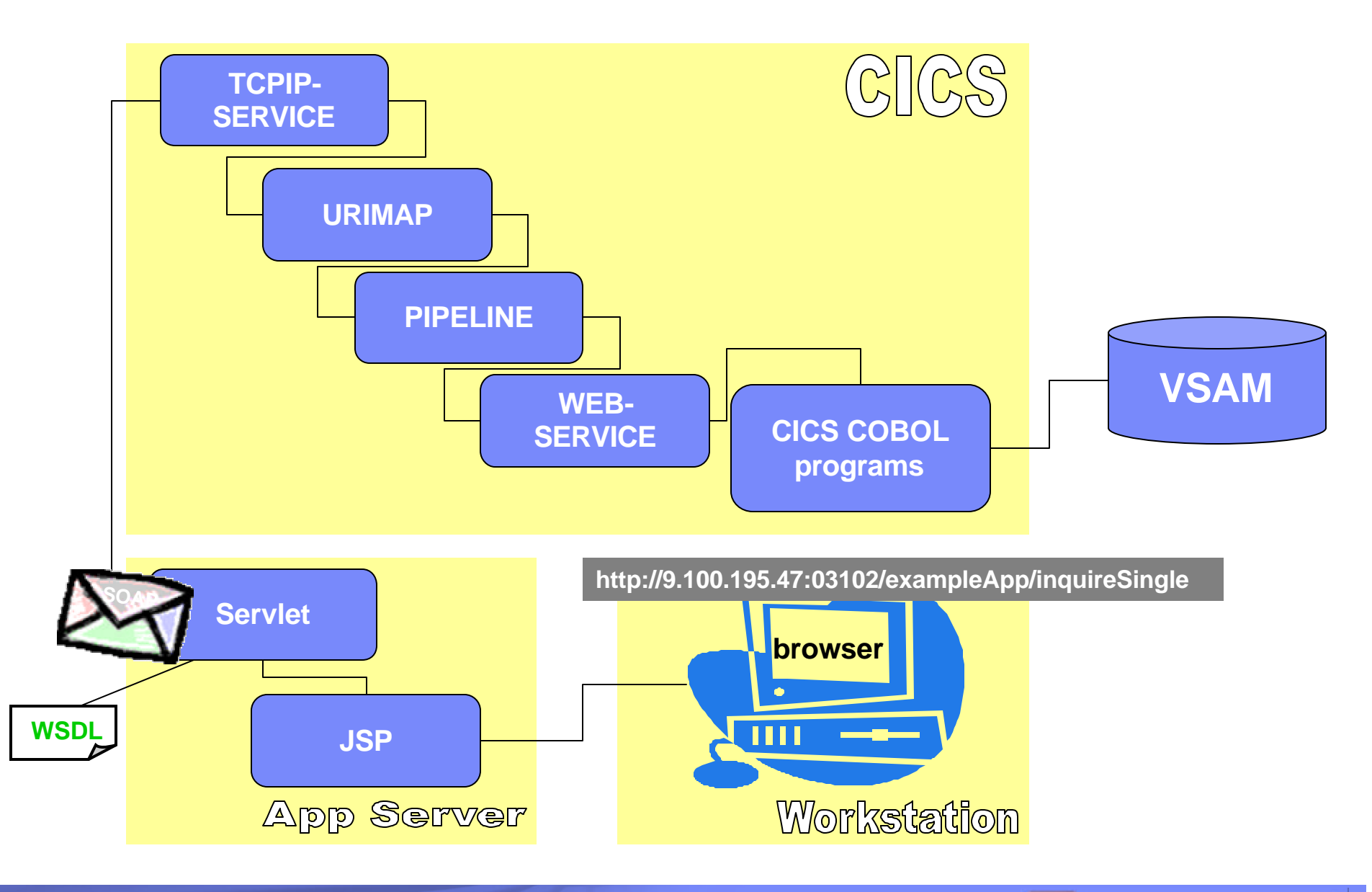

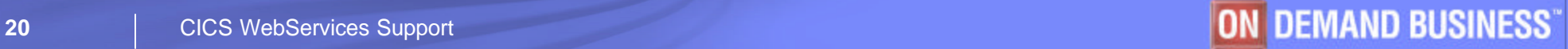

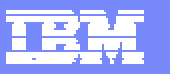

# TCPIPSERVICE Definition

- ß **for HTTP transport**
- ß **listens on port (03102) for incoming Web Service requests**
- ß **default web alias transaction is CWXN**

TCPIPSERVICE (SOAPTCP) RESULT - OVERTYPE TO MODIFY Topipservice (SOAPTCP) Openstatus (Open) Port (03102) Protocol (Http) Ssltype (Nossl) Transid (CWXN) Authenticate (Noauthentic) Connections (00000) Backlog ( 00005 ) Maxdatalen ( 000032 ) Urm ( NONE Privacy (Notsupported)  $Ciphers()$ Ipaddress (9.100.195.47) Socketclose (Wait) Closetimeout (000000) Dnsgroup () Dnsstatus (

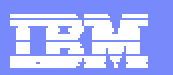

### URIMAP maps Request to the WebService in CICS

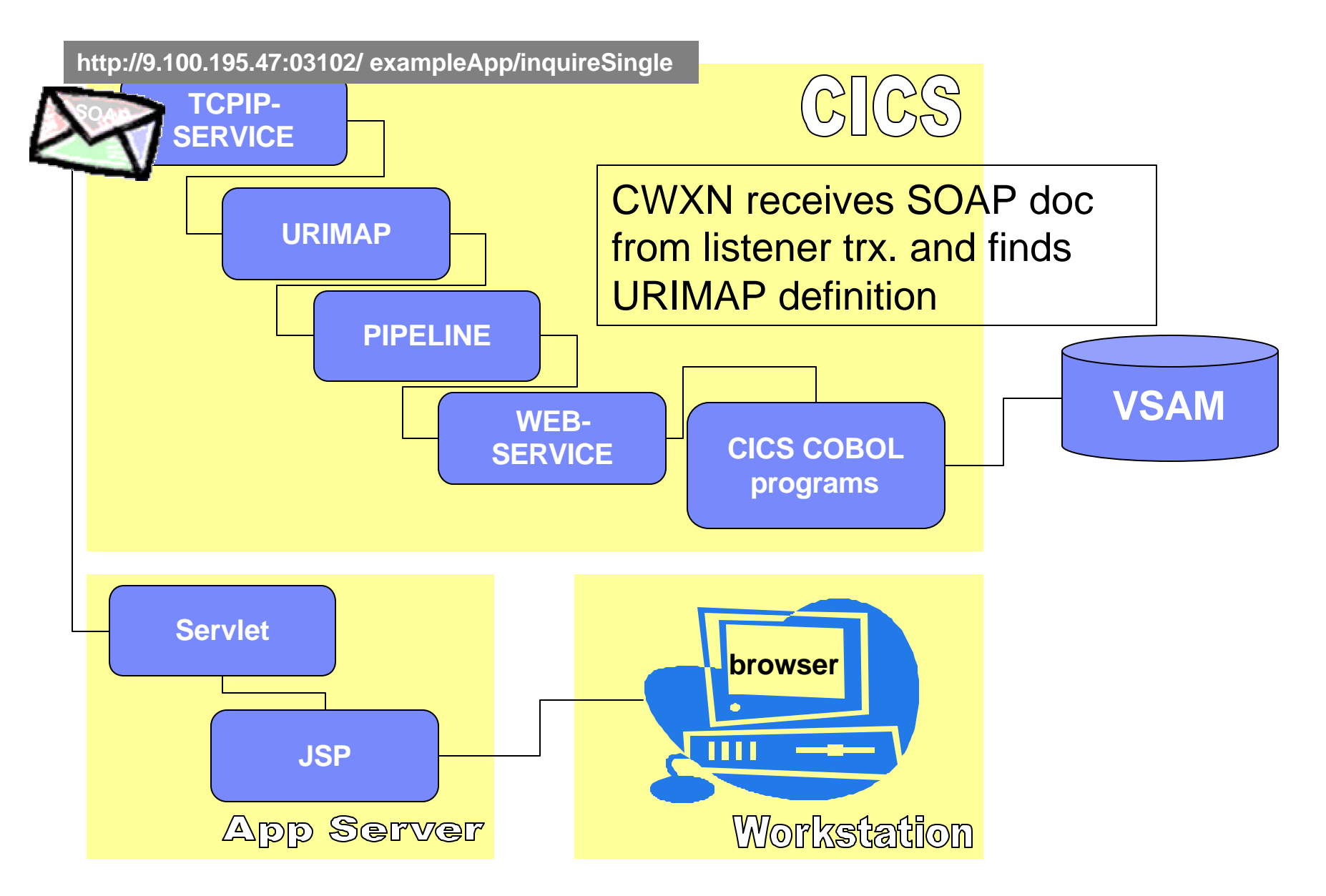

![](_page_21_Picture_4.jpeg)

![](_page_22_Picture_1.jpeg)

# URIMAP

ß **maps URI (/exampleAPP/inquireSingle) to desired processing Pipeline (SOAPIPE1) and Webservice (inquireSingle) resource definitions**

### **Example 1 default pipeline trx is CPIH**

- now invoked to process pipeline
- ß **URIMAP can be generated automatically and installed via pipeline scan comnd**

#### URIMAP

```
RESULT - OVERTYPE TO MODIFY
 Urimap ($923470)
 Usage (Pipe)
 Enablestatus (Enabled)
  Analyzerstat (Noanalyzer)
 Scheme (Http)
 Redirecttype ( None )
  Topipservice ()
 Host(x)Path(/exampleApp/inquireSingle)
  Transaction (CPIH)
 Converter ()
  Program()
 Pipeline (SOAPIPE1)
  Webservice (inquireSingle)
 Userid()Certificate()Ciphers()Templatename ()
```
![](_page_23_Picture_1.jpeg)

![](_page_23_Figure_2.jpeg)

© 2003 IBM Corporation **<sup>24</sup>** CICS WebServices Support

![](_page_24_Figure_1.jpeg)

# The Pipeline definition

PIPELINE RESULT - OVERTYPE TO MODIFY Pipeline (SOAPIPE1) Enablestatus (Enabled) Configfile(/u/eric/exampleapp/pipelines/configurations/basicsoap11provid) Configfile(er.xml) Shelf(/u/eric/exampleapp/pipelines/shelf/) Wsdir(/u/eric/exampleapp/pipelines/wsdir/)

### ß *pipeline configuration file* **specifies the pipeline attributes**

- defines Qualities of Service (WS-Security ect.)
- specifies msg handler chain to process Web Service Request
- ß **Wsdir: pickup directory for wsbind files**
- **Example Shelf: runtime copies from wsdir**

![](_page_24_Picture_9.jpeg)

![](_page_25_Figure_1.jpeg)

### The message handler chain

![](_page_25_Figure_3.jpeg)

![](_page_25_Picture_4.jpeg)

![](_page_26_Figure_1.jpeg)

### The WEBSERVICE definition

#### I WEBSERVICES RESULT - OVERTYPE TO MODIFY

```
Webservice (inquireSingle)
Pipeline (SOAPIPE1)
Validationst (Novalidation)
State (Inservice)
Urimap ($923470)
Program (DFH0XCMN)
Pqminterface (Commarea)
Container()Datestamp (20041207)
Timestamp (09:23:47)
W = d1fi le ()Wsbind(/u/eric/exampleapp/pipelines/wsdir/inquireSingle.wsbind)
Endpoint()
```
Binding (DFH0XCMNHTTPSoapBinding)

- ß **defines the target CICS program (DFH0XCMN)**
- ß **defines the interface to the target program (Comarea or Container)**
- ß **defines location and name of wsbind file ( ....wsdir/inquireSingle.wsbind)**
- ß **can be generated automatically and installed via pipeline scan cmnd**

![](_page_26_Picture_11.jpeg)

### Security considerations with SOAP messaging

- **https is not always sufficient for secure webservices processing** 
	- encryption on transport level, "all or nothing", point-to-point
- **Example 1 demand for security on the message level**
- how to include security credentials in the message?
- **how to implement element-wise encryption, i.e. expose some parts for** routing, hide critical data from unauthorized parties
- how to use digital signatures
- **Security must persist from originator to processing end-point, for the life of** the transaction
- **Security must survive calls to external business partner**
- use with, or instead of, protocol-level security

#### – **defined and standardized in the WS-Security Standard**

![](_page_27_Figure_12.jpeg)

![](_page_28_Figure_1.jpeg)

# CICS Support for WS-Security

- **CICS WS-Security Message handler, DFHWSSE1** 
	- –shipped via APAR 22736
- **Signature validation of inbound message signatures** –RSA-SHA1 & DSA-SHA1
- **Signature generation for the SOAP body on outbound messages** –RSA-SHA1
- **Decryption of encrypted data in inbound messages** 
	- $-AES$  128,192, 256 or tripledes, with key wrap RSA 1\_5 and AES 128,192, 256 or tripledes.
- **Encryption of the SOAP body content with the above algorithms**
- various mechanisms to derive a User ID from an inbound message
- ß **see redbook SG24-7206**

![](_page_29_Figure_1.jpeg)

# Configuring CICS to Support WS-Security

### **In the pipeline configuration file add a security handler to the service handler list**

**<service>**

**<service\_handler\_list>**

**<cics\_wsse\_handler>**

**</cics wsse\_handler>**

**</service\_handler\_list>**

**<terminal\_handler>**

**……………**

**<cics\_soap\_1.1\_handler/>**

**</terminal\_handler>**

**</service>**

![](_page_29_Picture_13.jpeg)

![](_page_30_Picture_1.jpeg)

### Transactional Support for Web Services

ß **Web Services Standard focusses on 3 topics**

#### ÿ **WS-Coordination – WS-C**

- how to establish a coordinator that creates and submits a trx.context
- WS-C defines a *framework* for deploying coordination protocol sets
	- Activation Service begin / end of transaction
	- $-$  Registration Service register "participation" in a transaction
	- Coordination Context create and maintain a trx. context

### ÿ **WS-AtomicTransaction – WS-AT**

- the well known trx. model based on Atomicity, Consistency, Isolation, Durability / 2PC
- short lived trx. where results are not made visible until commit or rollback

### ÿ **WS-BusinessActivity – WS-BA**

- long lived business trx. where results of operations **are** made visible before completion of entire unit of work
- needs compensation logic rather than roll back to undo undesired work

#### ß **more info available at**

- IBM: Developer Works Web Services: Technical Library/Standards http://www.ibm.com/developerworks/webservices
- MSoft: Web Services Development Center http://msdn.microsoft.com/webservices
- BEA: Dev2Dev WebServices http://dev2dev.bea.com/technologies/webservices/index.jsp

IBM Software Group

![](_page_31_Picture_1.jpeg)

### CICS Support for WS-AT – how it works

![](_page_31_Figure_3.jpeg)

![](_page_32_Figure_1.jpeg)

### CICS Support for WS-AT - Resources

#### **Resources in new group DFHWSAT**

- ?Pipeline *DFHWSATP - registration service provider pipeline*
	- ? provider pipeline that enables CICS to act as a WS-C coordinator and as a WS-AT 2PC protocol handler

#### ? Pipeline *DFHWSATR - registration service requester pipeline*

- ? requester pipeline that allows CICS to communicate with external coordinators and WS-AT 2PC protocol handlers
- ? URIMAP *DFHRSURI* (registration service URI)
	- ? associates inbound WS-C requests with provider pipeline *DFHWSATP*
- ? Program *DFHWSATH* (atomic trx. handler)
	- ? defined in pipeline config. file of WS-requester and WS-Provider ? must be included to enable WS-Atomic trx.
	- ? if CICS is the WS-Coordinator (in the role of WS requester)
		- : creates coordination context and adds it to SOAP request message
	- ? if CICS is the WS-Provider
		- :receives coordination context and invokes its local RS-requester pipeline to request registration with the coordinator
- ? Program *DFHPIRS* (pipeline registration service)
- ? Program *DFHWSATX* (2PC handler)
- ? Program *DFHWSATR* (registration service requester pgm)

![](_page_33_Picture_1.jpeg)

# Updates to the pipeline config – WS Requester

<cics\_soap\_1.1\_handler>

**<headerprogram>**

causes CoordinationContext to be created and added to the SOAP message before it is sent

<program\_name>**DFHWSATH**</program\_name>

<namespace>

http://schemas.xmlsoap.org/ws/2004/10/wscoor

</namespace>

<localname>CoordinationContext</localname>

<mandatory>true</mandatory>

</headerprogram>

 $\langle$ cics soap 1.1 handler>

…

…

<service\_parameter\_list>

<**registration\_service\_endpoint>**

Address of the Registration service endpoint for the RS provider of this Region. Participants send Register requests to this address.

**http://provider.example.com:3207/cicswsat/RegistrationService**

</registration\_service\_endpoint>

```
</service_parameter_list>
```
![](_page_34_Picture_1.jpeg)

# Updates to the pipeline config. – WS Provider

**<cics\_soap\_1.1\_handler>**

**<headerprogram>**

extracts data from the CoordinationContext header and invokes registration request

**<program\_name>DFHWSATH</program\_name>**

**<namespace>**

**http://schemas.xmlsoap.org/ws/2004/10/wscoor**

**</namespace>**

**<localname>CoordinationContext</localname>**

**<mandatory>false</mandatory>**

**</headerprogram>**

**</cics\_soap\_1.1\_handler>**

address of the registration service endpoint for RS provider of this region. Coordinator sends prepare and commit (or Abort) requests to this address

**<service\_parameter\_list>**

**<registration\_service\_endpoint>**

*address***:***port***/cicswsat/RegistrationService**

**</registration\_service\_endpoint>**

**</service\_parameter\_list>** 

![](_page_34_Picture_20.jpeg)

![](_page_35_Picture_1.jpeg)

# Some hints …

#### **E** WSA utilities have limitations

- see WSA documentation in web services guide
- wrapper pgm ("meet in the middle") most likely needed in real world projects
- for FSUM error messages from WSA see z/OS 1.x UNIX System Services Messages & Codes
	- $\rightarrow$  number is a reference to the line in script
- provide correct Java paths settings

### ß **Establish appropriate USS Authorizations**

#### ß **Invest time in webServices design**

- compound services vs. very granular services
- complex vs. simple interface for web service requesters
- consider network traffic and XML parsing overhead
	- avoid deep XML nesting levels

### ß **Literature**

- CICS TS 3.1 Web Services Guide SC34-6458
- Implementing Web Services in CICS SG24-7206 (redbook)
- Application Development for CICS Web Services SG24-7126 (redbook)
- ß **CICS Web Services Class in Montpellier**

![](_page_36_Figure_1.jpeg)

# **Summary**

### **Web Services Support opens new opportunities to integrate CICS applications in an SOA and to interoperate with application components on different plattforms**

### **-"loose coupling" , plattform and language neutral**

-flexible composition of services to support flexible business processes

### **CICS TS supports the key web services standards**

-standard conformance is key to gain flexibility and it influences the speed for building an On Demand IT environment

#### **HTTP or MQ transport**

-transparent for the application -MQ benefits may be for example "assured delivery" and usage of WBI

### **WebServices Support is an integrated CICS component**

-simple configuration and system management -monitoring, statistics and trace support

![](_page_37_Picture_1.jpeg)

# Thanks for Your attention

![](_page_37_Picture_3.jpeg)